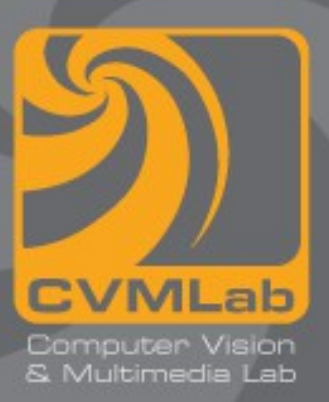

# **Primi esempi di programmi**

**Il tipo int Le variabili Altri tipi interi Operatori di assegnazione**

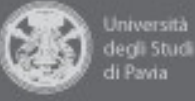

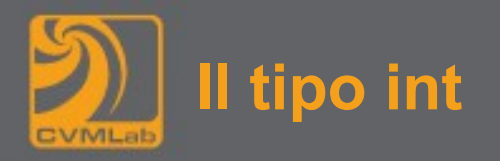

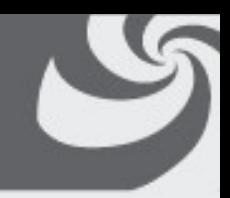

- **Un int permette di trattare numeri interi**
	- **4 byte (32 bit) con la tecnica del complemento a 2 (ma dipende dal sistema)**
- **Costanti di tipo intero sono sequenze di caratteri numerici senza il punto decimale**
- **Se la prima cifra è 0 il numero è interpretato come scritto secondo la notazione ottale (cifre 0-7)**
- **Se la prima cifra è 0 seguito da x (X) il numero è considerato esadecimale (cifre 0-9 + lettere a-f maiuscole o minuscole)**
- **127 può perciò anche essere scritto sia come 0177 che 0x7f**

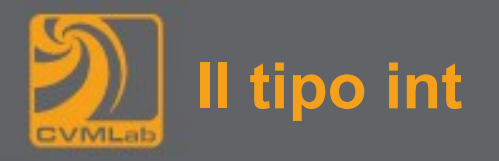

**Espressioni di tipo intero utilizzano:**

**operatori unari**

+, - **(simbolo del segno)**

## **operatori di tipo aritmetico**

+, -, \*, /, % **(resto della divisione)**

```
28 / 5 \rightarrow 5
28 \text{ } 5 \text{ } - \text{>} 3
```
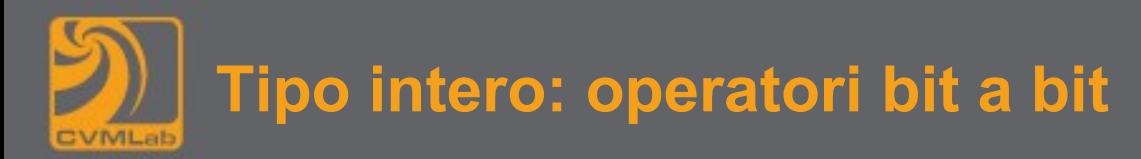

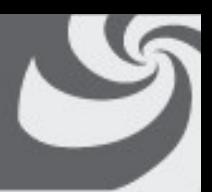

**& (and)** 0xe & 0x3 0x2 (1110 & 0011 10) **| (or)** 0xe | 0x3 0xf (1110 | 0011 1111) **^ (exor** 0xe ^ 0x3 0xd (1110 ^ 0011 1101)) **~ (not) (scambia gli 1 con gli 0)** (~ 0…01110 1…10001)

**>>, <<** (shift) (implementano in modo efficiente moltiplicazioni e divisioni per potenze di 2) 0xe << 4 0xe0 (1110 << 4 11100000)  $0xe >> 2$   $0x3$   $(1110 >> 2 11)$ **>>** normalmente **conserva il bit di segno** (010…011100 >> 1 0010…01110)  $(110...011100 \rightarrow 1$  1110...01110)

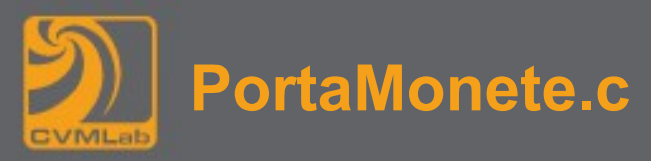

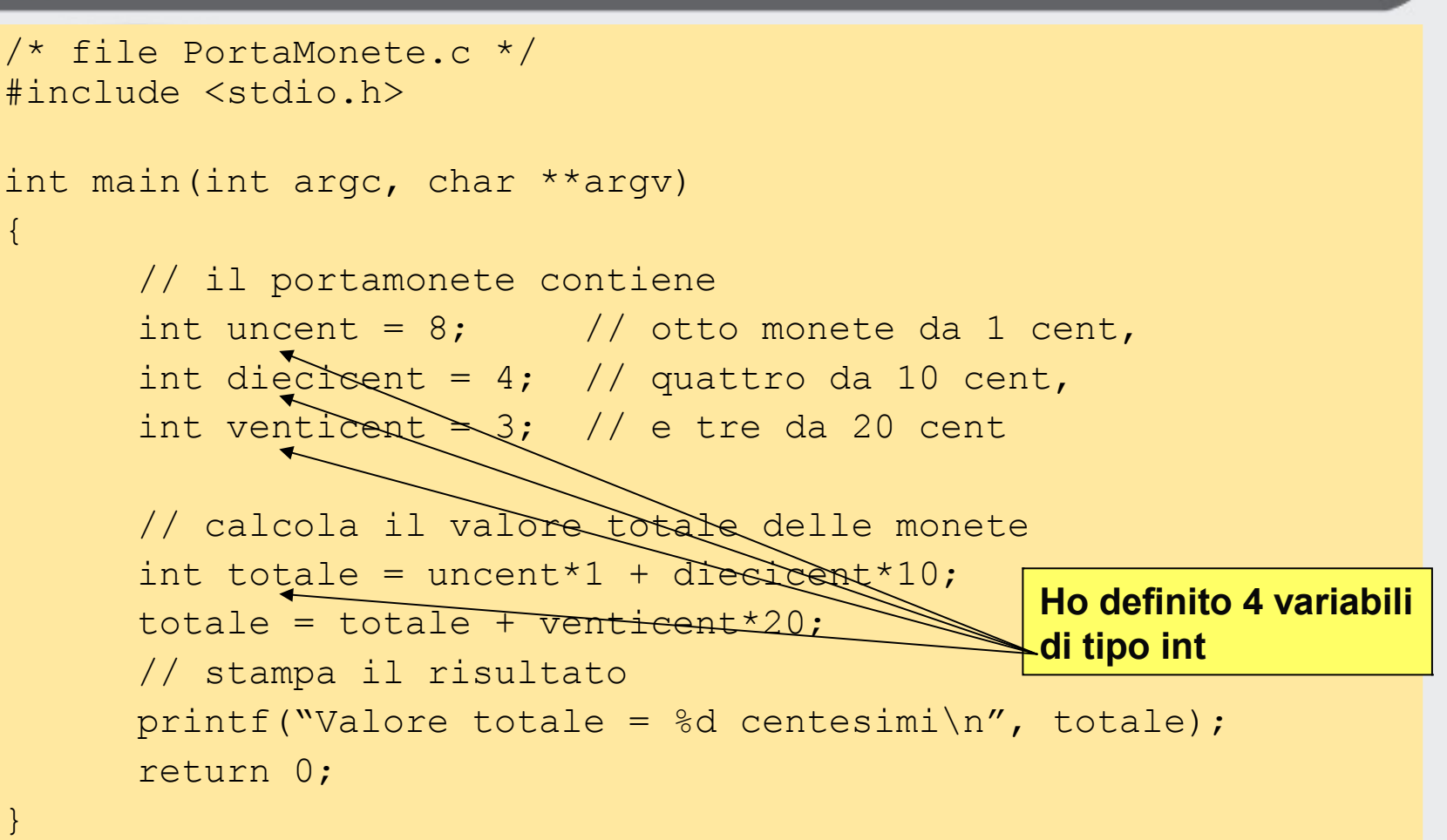

**Valore totale = 108 centesimi**

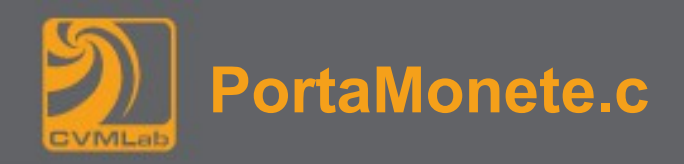

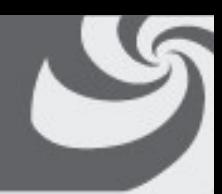

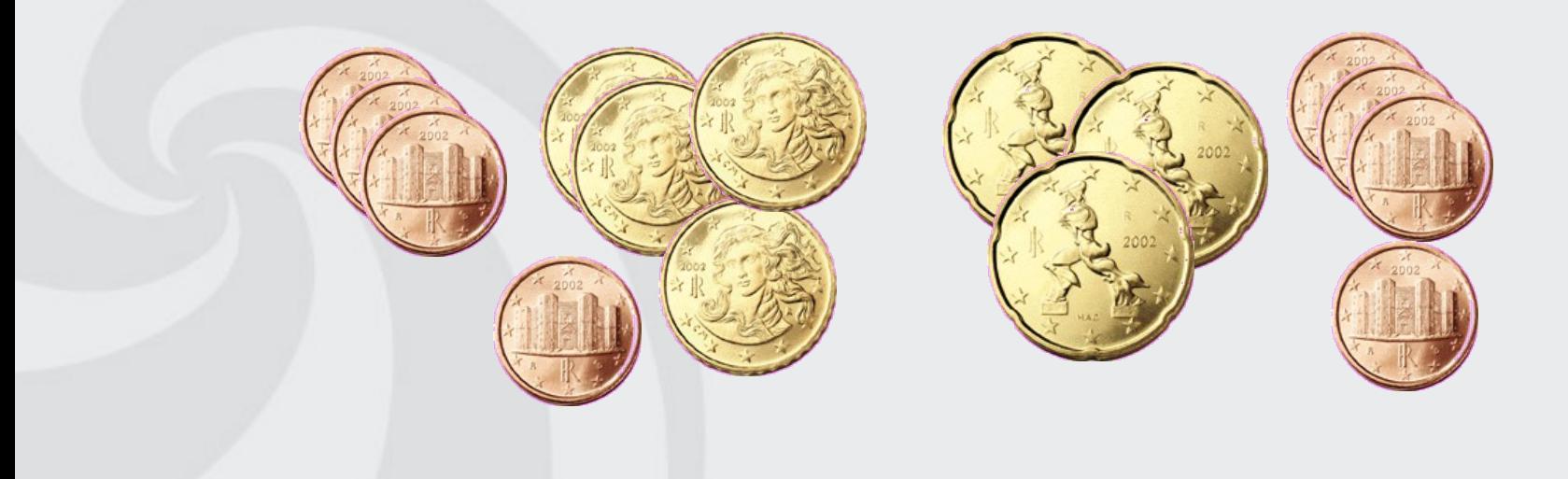

## **<sup><b>8 □ · [user@ubuntu](mailto:user@ubuntu):** ~</sup>

```
$ gcc PortaMonete.c
$ ./a.out
Valore totale = 108 centesimi
$
```
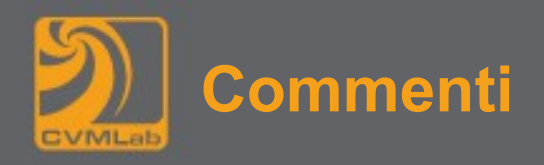

# **// il resto della riga è un commento**

- **I commenti sono ignorati dal compilatore**
- **Servono per documentare e descrivere il codice**

**Commenti su più righe: /\* ... \*/**

**/\***

# **Questo è un commento su più righe.**

**\*/**

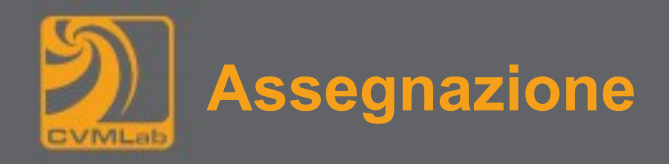

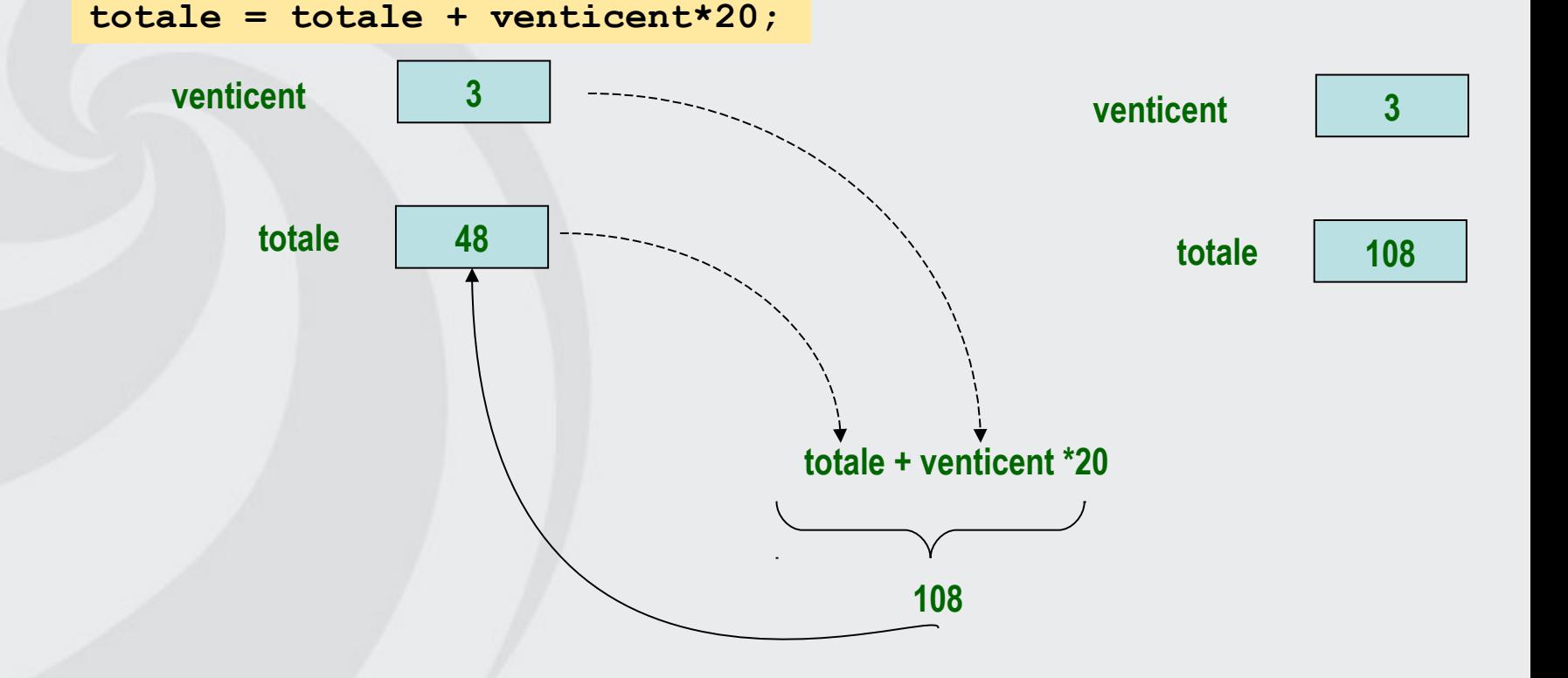

**Il nuovo valore ha sostituito irreversibilmente quello vecchio x = 2\*x - 20; Si ricordi che l'assegnazione non è una equazione (il risultato non è 20)**

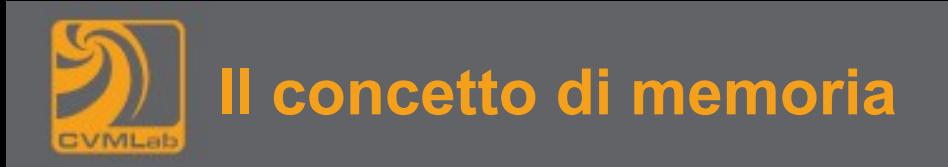

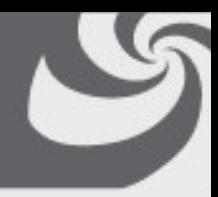

## **Variabili**

- **Ogni variabile ha un nome, un tipo, una dimensione e un valore**
	- nome, tipo e dimensione non variano durante l'esecuzione del programma
	- il tipo definisce il modo di interpretare i bit memorizzati
- **Il nome corrisponde a un indirizzo di memoria**
- **Quando un nuovo valore è posto in una variabile, sostituisce (e quindi distrugge) il contenuto precedente**
- **Leggere variabili dalla memoria non altera il loro valore**

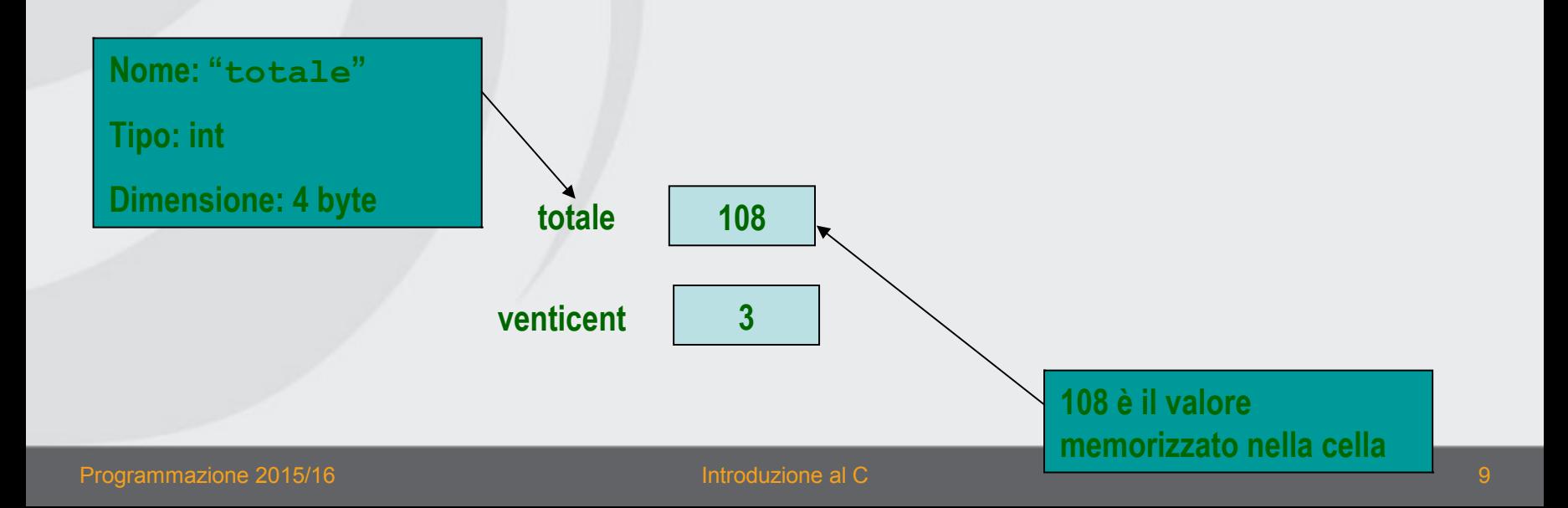

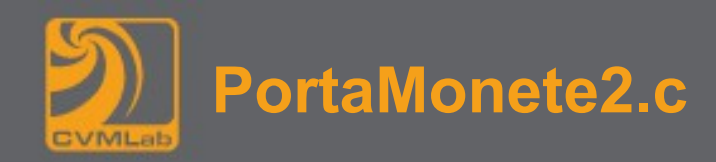

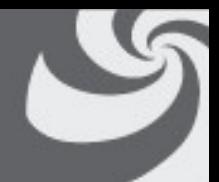

```
/* file PortaMonete2.c */
#include <stdio.h>
```

```
int main(int argc, char **argv) {
       // il portamonete contiene
      int uncent = 8; \frac{1}{10} otto monete da 1 cent,
      int diecicent = 4; // quattro da 10 cent,
      int venticent = 3; // e tre da 20 cent
```
 // calcolo il valore totale delle monete int totale = uncent\*1 + diecicent\*10; totale = totale + venticent\*20;

```
 // stampa il risultato
printf("Valore totale = d euro e d centesimi\n",
    totale / 100, totale % 100);
 return 0;
```
**Valore totale = 1 euro e 8 centesimi**

}

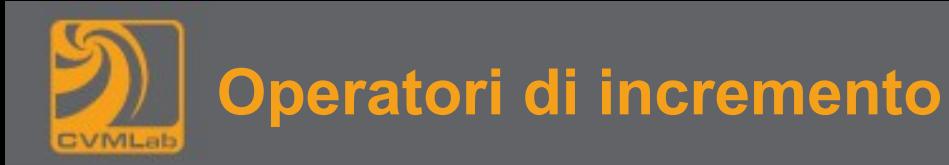

**++, - - incrementano o decrementano di 1 l'operando se l'operatore precede l'operando il risultato dell'espressione è quello ottenuto dopo l'applicazione dell'operatore stesso** 

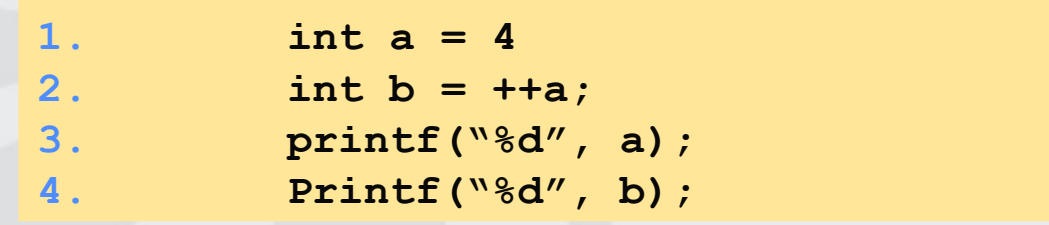

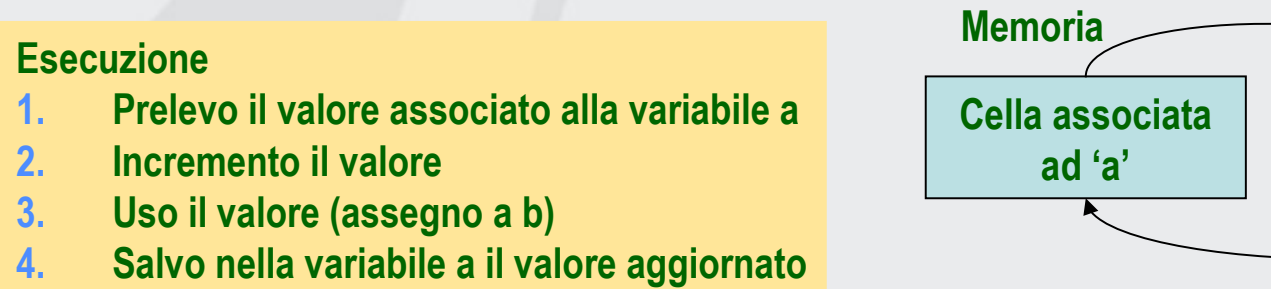

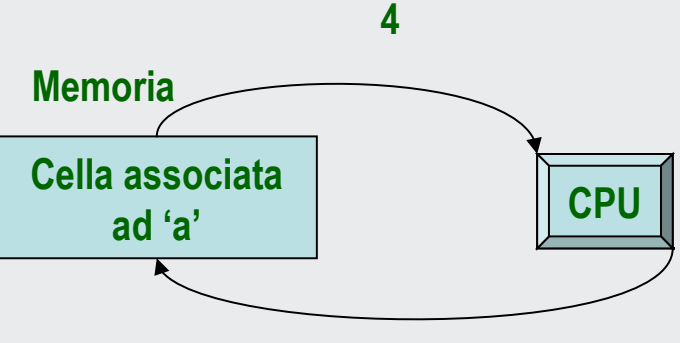

**5 5**

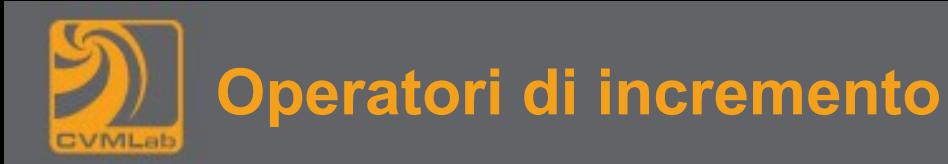

**++, - - incrementano o decrementano di 1 l'operando se l'operatore precede l'operando il risultato dell'espressione è quello ottenuto dopo l'applicazione dell'operatore stesso** 

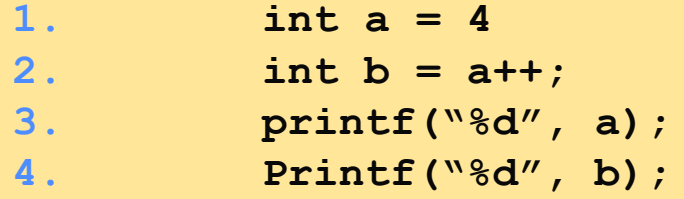

## **Esecuzione**

- **1. Prelevo il valore associato alla variabile a**
- **2. Uso il valore (assegno a b)**
- **3. Incremento il valore**
- **4. Salvo nella variabile a il valore aggiornato**

**5 4**

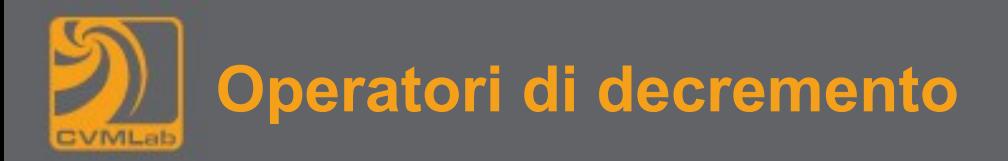

**Discorso analogo con l'operatore** --

a = 4;  
b = 
$$
-\text{a}
$$
; *ii* (**a memorizza 3, b 3**)  
a = 4;

$$
b = a--; II (a memorizza 3, b 4)
$$

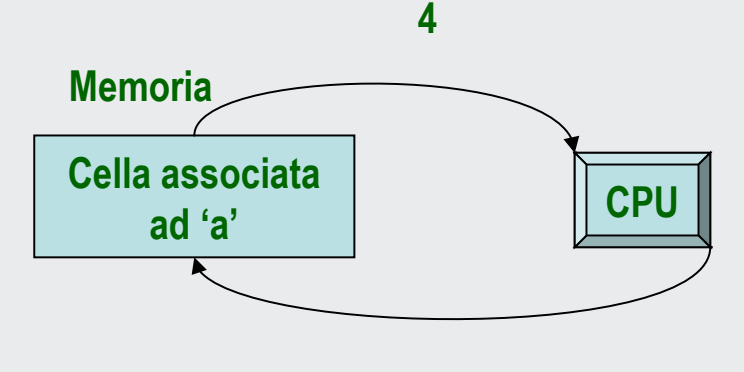

**3**

**++ e -- sono applicabili solo a** *variabili* **non espressioni es. ++4 non è corretto (il compilatore segnala un errore di sintassi)** 

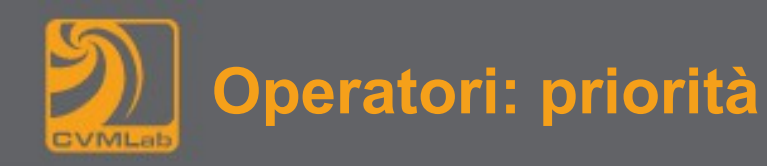

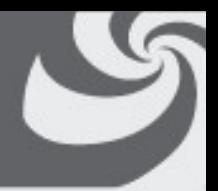

**Esiste una priorità fra gli operatori che corrisponde in genere alle normali regole dell'algebra: prima moltiplicazioni e divisioni (e modulo), poi somme e sottrazioni**

**A parità di priorità le operazioni vengono solitamente eseguite da sinistra a destra, esiste comunque la possibilità di utilizzare le parentesi tonde per forzare un ordine particolare nell'ordine di esecuzione**

**In caso di dubbi usate sempre le parentesi, in genere i programmi diventano anche più leggibili**

**In generale la leggibilità aumenta spezzando espressioni complesse in più istruzioni semplici**

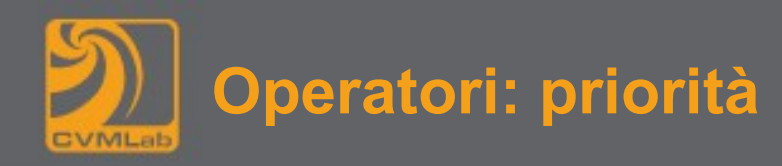

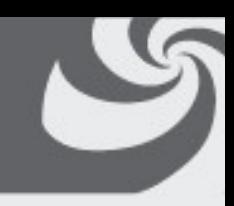

$$
a = b \star c + d + e \gg 3 + b \star c;
$$

**In realtà volevo scrivere**

 $a = ((b*c + d + e) >> 3) + b*c;$ 

**Spesso è utile spezzare una singola espressione in più istruzioni**

**tmp1 = b\*c; tmp2 = (tmp1 + d + e) >> 3; a = tmp2 + tmp1;**

**Le parentesi sarebbero inutili ma rendono più chiara l'espressione**

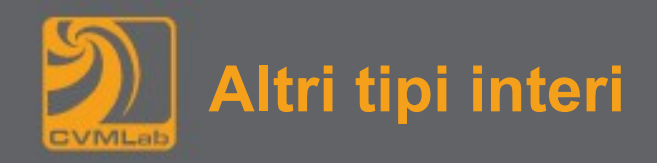

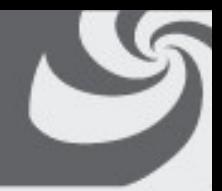

**costanti di tipo long hanno come ultimo carattere la lettera L (maiuscola o minuscola) Gli operatori sono ancora quelli visti per il tipo int**

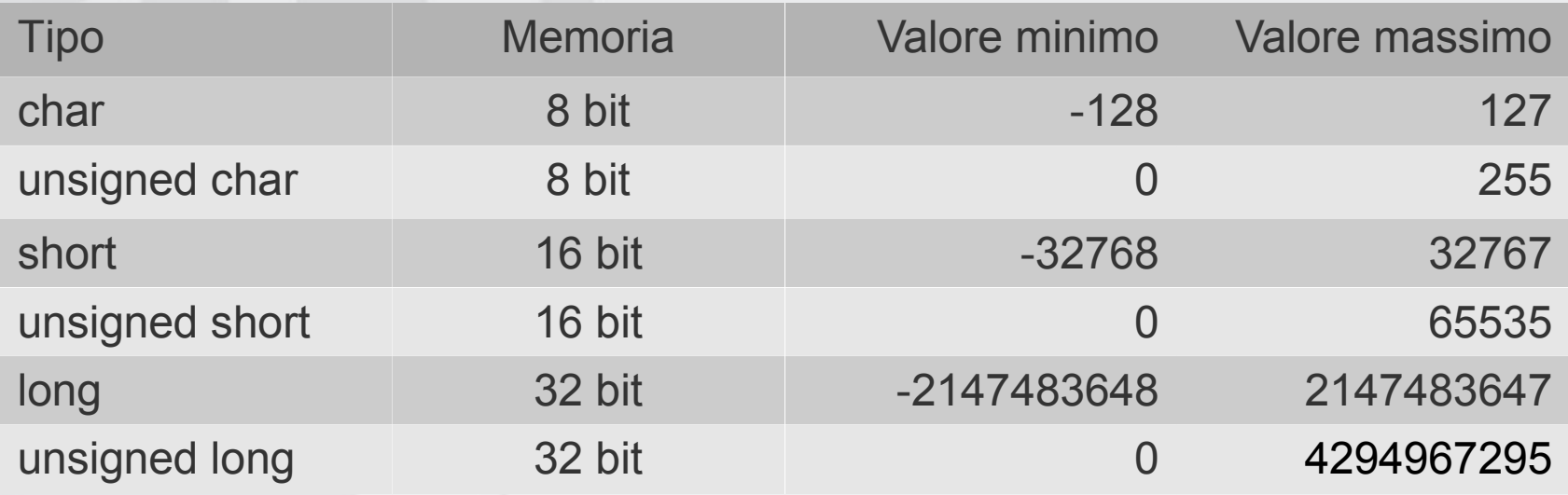

**I tipi long su alcuni sistemi possono utilizzare 64 bit.**

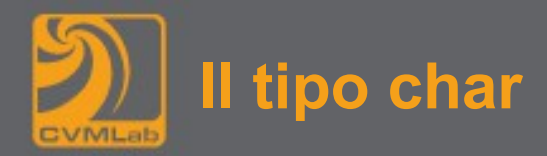

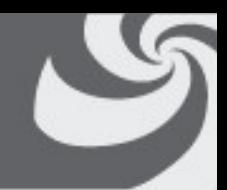

**Il tipo char è comunemente utilizzato per trattare caratteri**

**char c = 'A'; // assegno a c il codice del carattere A**

**Per stampare un carattere con printf uso la notazione %c**

**printf("Codice di '%c': %d\n", c, c); Codice di 'A': 65 c++; printf("Codice di '%c': %d\n", c, c); Codice di 'B': 66**

**I codici di caratteri consecutivi sono consecutivi**

```
printf("%d\n", 'c'-'a');
c='0';
printf("Codice di '%c': %d\n", c, c);
Codice di '0': 48
                                          2
```
**Ovviamente 0 e '0' sono due costanti diverse**

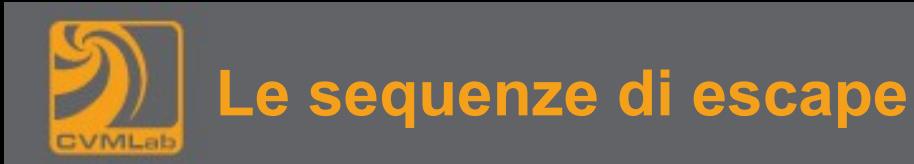

**Alcune sequenze di caratteri sono interpretate in maniera particolare, alcuni esempi: '\'' il carattere ' (apice singolo) '\\' il carattere \ '\n' "new line" (a capo) '\r' "carriage return" (torna all'inizio della riga) '\t' il carattere di tabulazione**

**printf("\ta\rb"; b a**

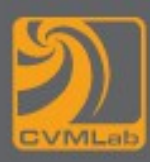

# **Informazioni variabili**

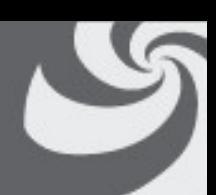

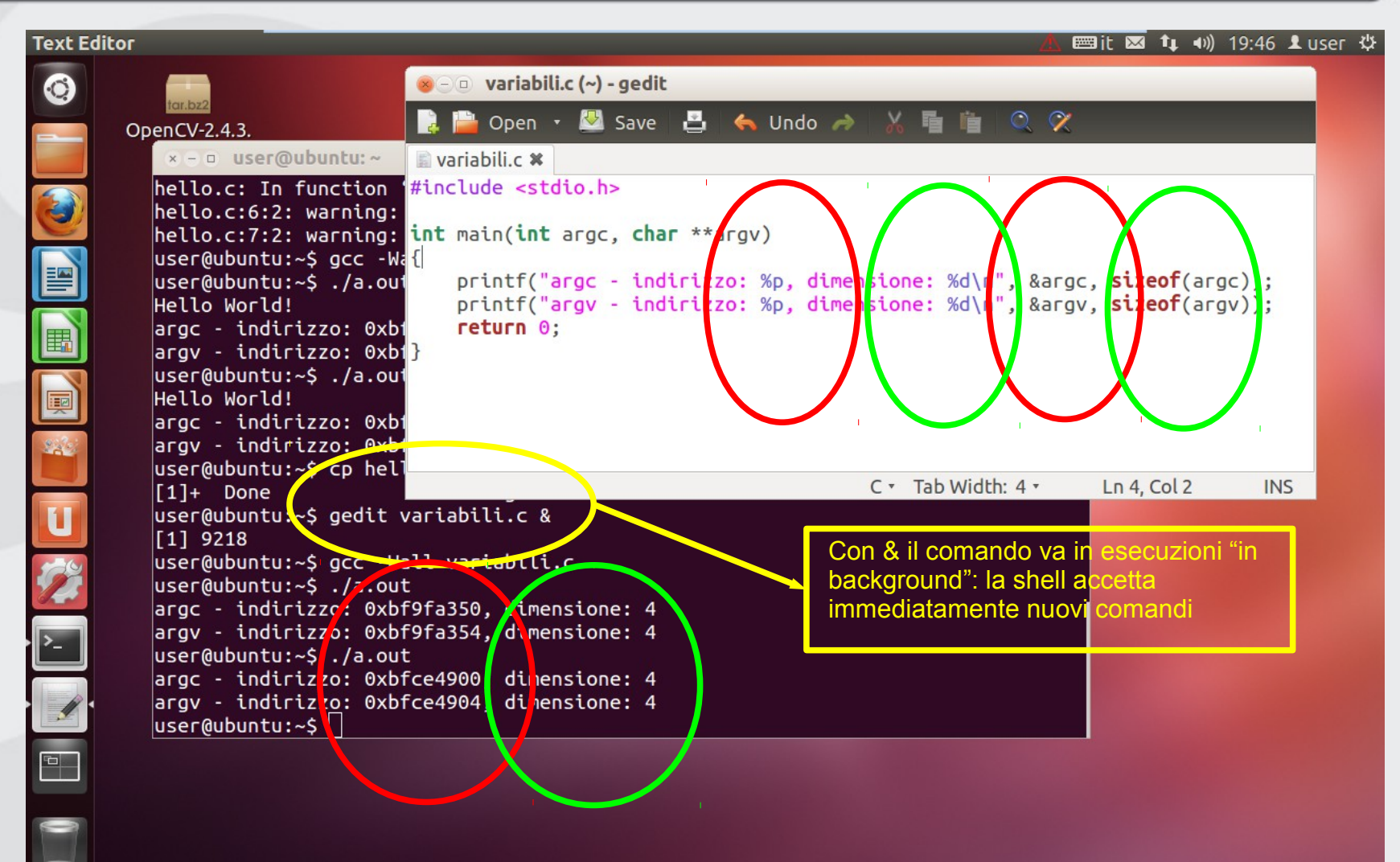

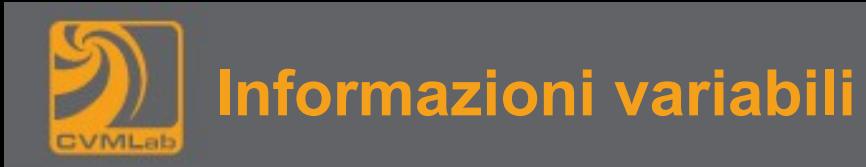

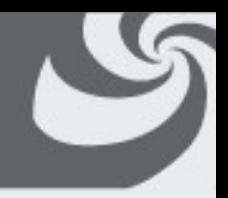

- **"sizeof" relativo ad una variabile restituisce il numero di byte utilizzato per memorizzare il valore associato**
- **Può dipendere dal sistema**
- **L'operatore "&" applicato ad una variabile restituisce l'indirizzo di memoria corrispondente**
- **Con "%p" nella stringa di formattazione di printf stampo un indirizzo di memoria (rappresentato tramite un numero esadecimale)**
- **Esecuzioni diverse possono dare risultati diversi**

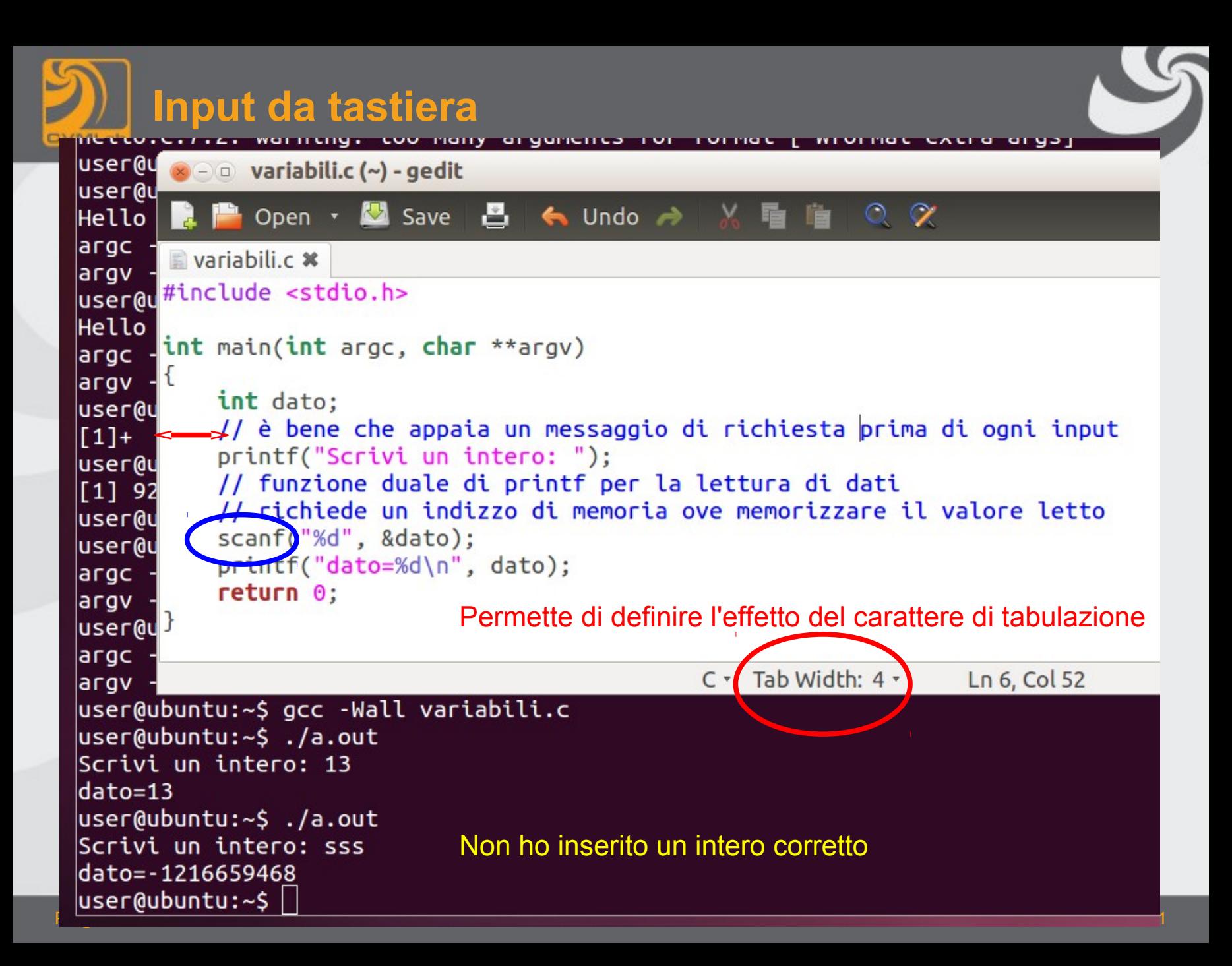

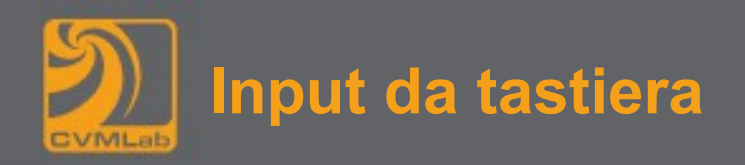

#### **<sup><b>8 □ · [user@ubuntu](mailto:user@ubuntu):** ~</sup>

**\$ ./a.out <<< ff Scrivi un intero: dato=-1216806924 \$ ./a.out <<< ff Scrivi un intero: dato=-1217404940 \$ ./a.out <<< ff Scrivi un intero: dato=-1217568780 \$ ./a.out <<< ff Scrivi un intero: dato=-1216712716** \$ ./a.out <<< ff **Scrivi un intero: dato=-1216667660 \$ ./a.out <<< 16 Scrivi un intero: dato=16 \$** 

> **"<<<" passa come standard input al programma la parola successiva (negli esempi prima "ff" poi "16")**

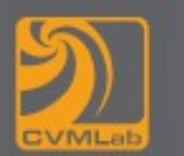

- 
- **Anche l'operatore = è un operatore lecito all'interno di una espressione restituisce come valore il risultato dell'espressione alla sua destra, gli operatori di assegnazione sono eseguiti da destra a sinistra** – **a=b=0; // assegna 0 sia a b che ad a**

```
int a, b;
a = b = 4 * 5 / 3;
printf("a=%d b=%d\n", a, b);
a = (b = 4 * 5) / 3;printf("a=%d b=%d\n", a, b);
                              a=6 b=6
                              a=6 b=20
```
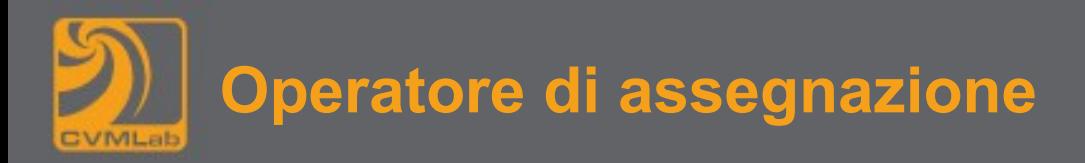

**Esistono altri operatori di assegnazione:** 

$$
+-
$$
,  $--$ ,  $*-$ ,  $/=$ ,  $8=$ ,  $<<-$ ,  $>=$ ,  $8=$ ,  $|=$ ,  $^{\wedge}=$ 

**il risultato dell'espressione (var op= espressione) sarà in generale equivalente all'espressione (var = var op espressione) Esempio**

$$
x += 3
$$
  $(x = x + 3)$ 

**totale = totale + venticent\*20; // può essere riscritto come totale += venticent\*20;**

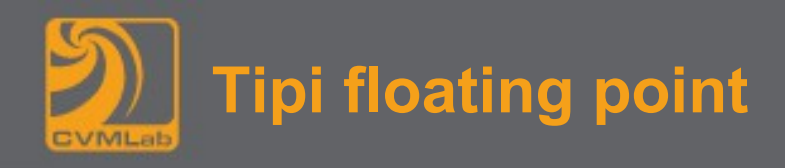

**float precisione semplice, double precisione doppia**

**Costanti double 133.3 78e-5 (78 x 10-5) sono caratterizzate o dal punto decimale o dall'esponente**

**float**

**133.3f**

**78e-5F**

**sono caratterizzate dal suffisso f(F) (maiuscolo o minuscolo)**

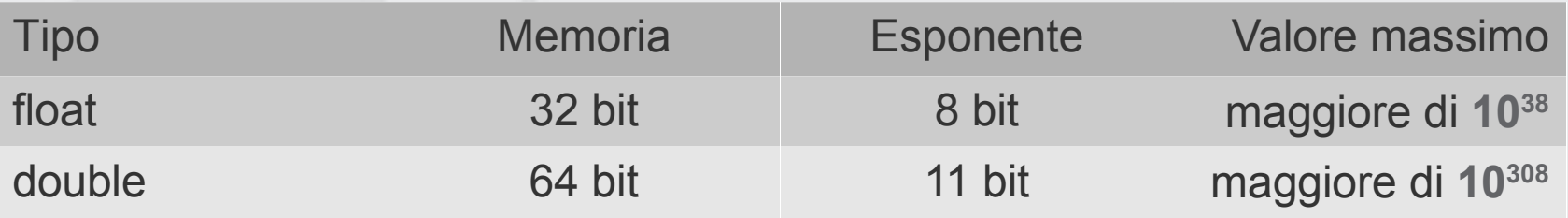

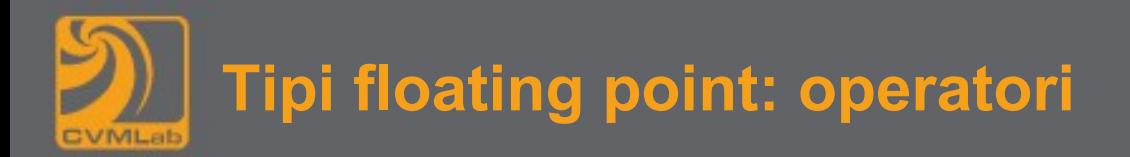

**Sono gli stessi operatori visti per i tipi interi**

**Non sono definiti gli operatori relativi alla gestione dei bit**

**La divisione ovviamente produce decimali L'operatore % non è definito**

 $28.0 / 5.0$   $\rightarrow$  5.6

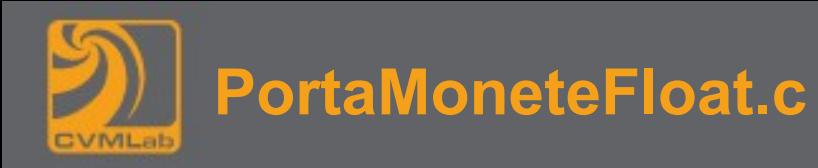

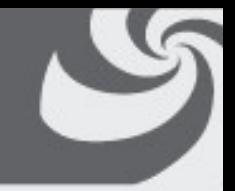

```
/* file PortaMoneteFloat.c */
```

```
#include <stdio.h>
```

```
int main(int argc, char **argv)
{
       // il portamonete contiene
      int uncent = 8, diecicent = 4, venticent = 3;
       // provare a gestire l'input da tastiera
       // calcola il valore totale delle monete
       double totale = 
           uncent*0.01 + diecicent*0.10 + venticent*0.20;
       // stampa il risultato
      printf("Valore totale = f euro\n", totale);
       return 0;
```
#### **Valore totale = 1.08 euro**

}